MATLAB

- 13 ISBN 9787560624006
- 10 ISBN 7560624006

出版时间:2010-3

页数:349

版权说明:本站所提供下载的PDF图书仅提供预览和简介以及在线试读,请支持正版图书。

#### www.tushu000.com

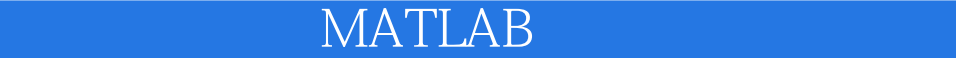

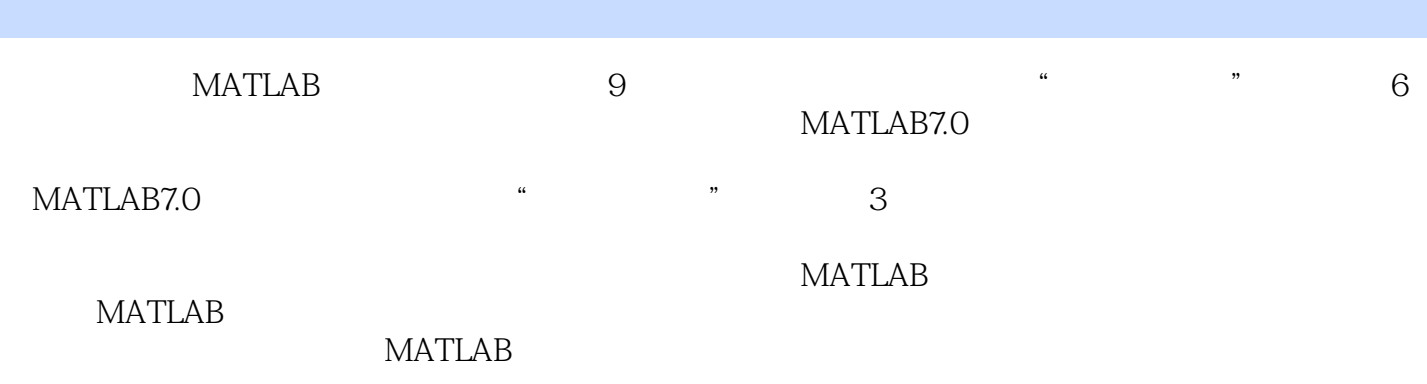

第1章 概述  $1.1$  $1.1.1$  $1.1.2$  $1.2$  $1.21$  $1.22$  $1.3$ 2 MATLAB 2.1 MATLAB  $21.1$  MATLAB 21.2 MATLAB 21.3 MATLAB 2.2 MATLAB  $221$ 222 2.3 MATLAB 7.0 3 MATLAB  $31$  $31.1$  $31.2$ 31.3  $31.4$  $31.5$  $31.6$  $32$ 321 322 323 33 331 332

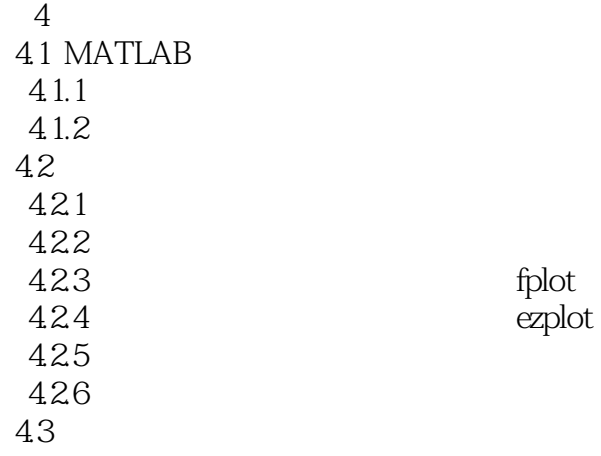

4.31 432 433 434 435 4.36 4.37 438 4.4 4.4.1 area  $442$  bar 443 pie  $444$  hist  $4.45$  stem 446 stai 4.4.7 errorbar 45 4.5.1 axi.s 45.2

5 MATLAB 5.1 MATLAB 5.1.1 MATLAB 5.1.2 MATLAB  $52$ 5.2.1 MATLAB 5.2.2 MATLAB 5.2.3 MATLAB 5.24 MATLAB 5.3 MATLAB 5.31 5.32  $5.4$  $54.1$ 5.42 543 5.5 MATLAB  $5.5.1$ 5.5.2 5.5.3 5.6

6 MATLAB 6.1 6.1.1 6.1.2 6.1.3

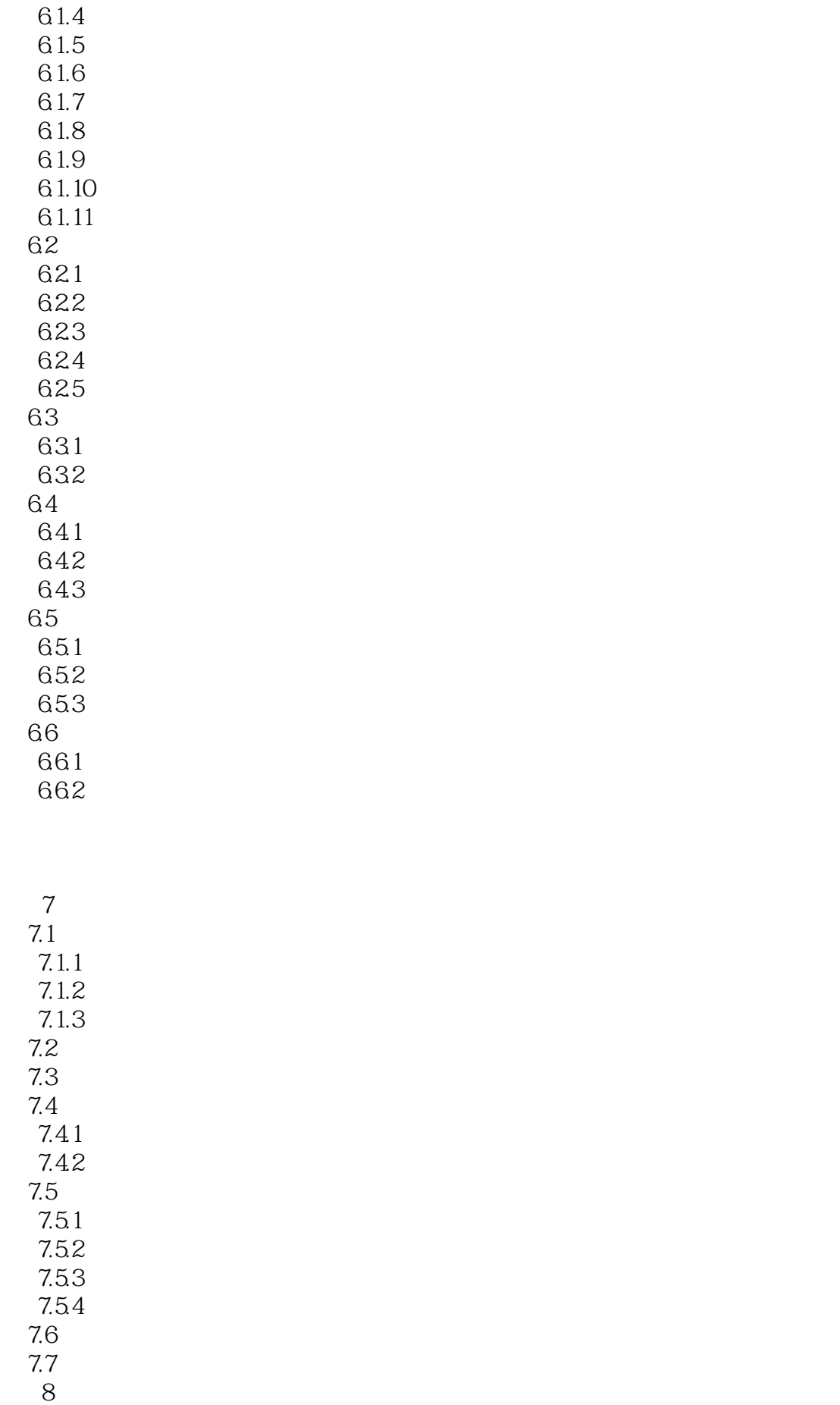

81 82 821 822 8.23 83 第9章 仿真实例 9.1  $9.1.1$  $9.1.2$ 9.1.3 FIR  $9.2$ 9.21  $9.22$ 9.23 9.24 9.25 9.3 (CDMA) 9.31 9.32 9.33 9.34 9.4 9.4.1 9.42 AR 9.4.3 AR Yule-Walker 9.4.4 Levion-Durbin 9.45 AR 9.46 AR 9.47 AR 9.48 9.49 AR  $9.5$ 9.5.1 DOA 9.5.2 DOA 9.5.3 MUSIC 9.5.4 MUSIC 9.5.5 MUSIC

DSP PLD FPGA

 $\begin{picture}(180,190)(-0.0000,0.0000)(-0.0000,0.0000)(-0.0000,0.0000)(-0.0000,0.0000)(-0.0000,0.0000)(-0.0000,0.0000)(-0.0000,0.0000)(-0.0000,0.0000)(-0.0000,0.0000)(-0.0000,0.0000)(-0.0000,0.0000)(-0.0000,0.0000)(-0.0000,0.0000)(-0.0000,0.00$ 

本站所提供下载的PDF图书仅提供预览和简介,请支持正版图书。

:www.tushu000.com